**Applying Blockchian technology in the Post-pandemic era**: **The development of on-line contract signing and logging in Taiwan**

Dr. Simon, C. Y. Chen

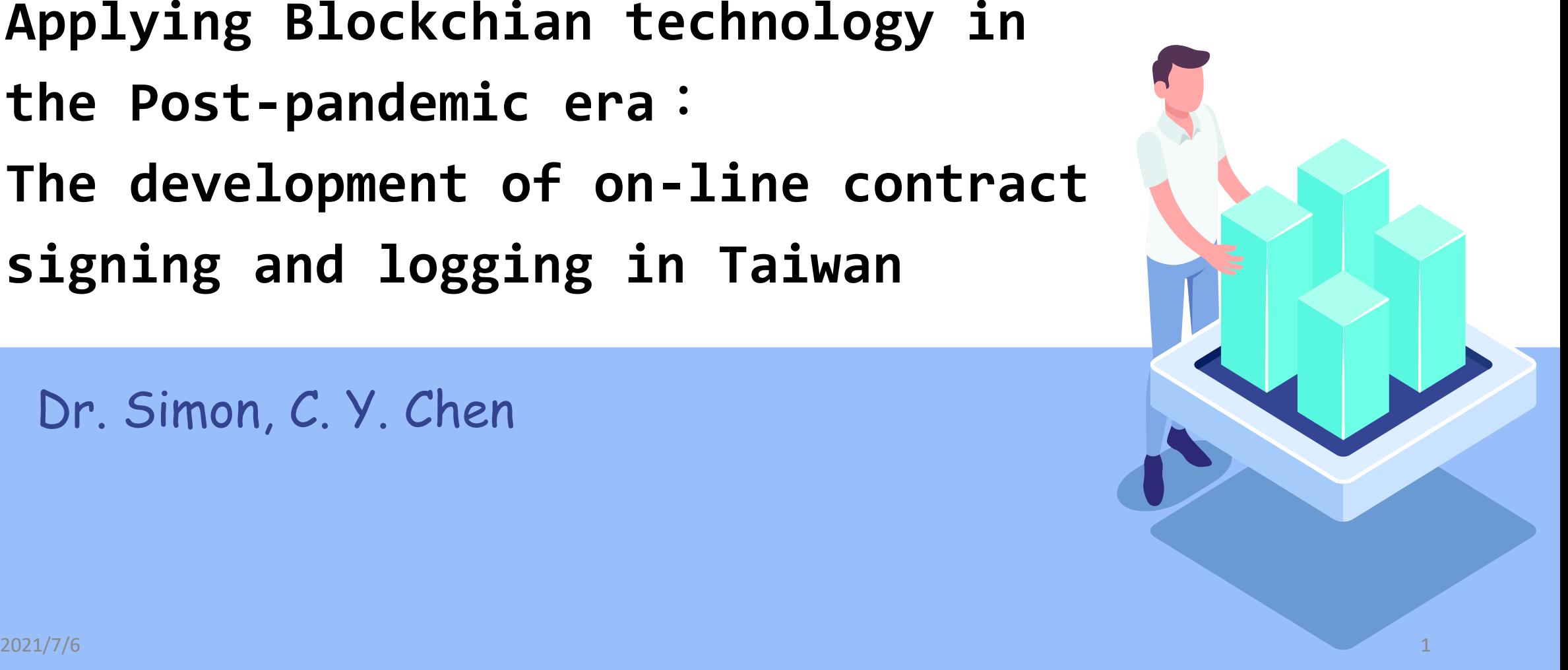

## **Before the Pandemic: The Tsunami of new-tech Is going to strike the real estate industry**

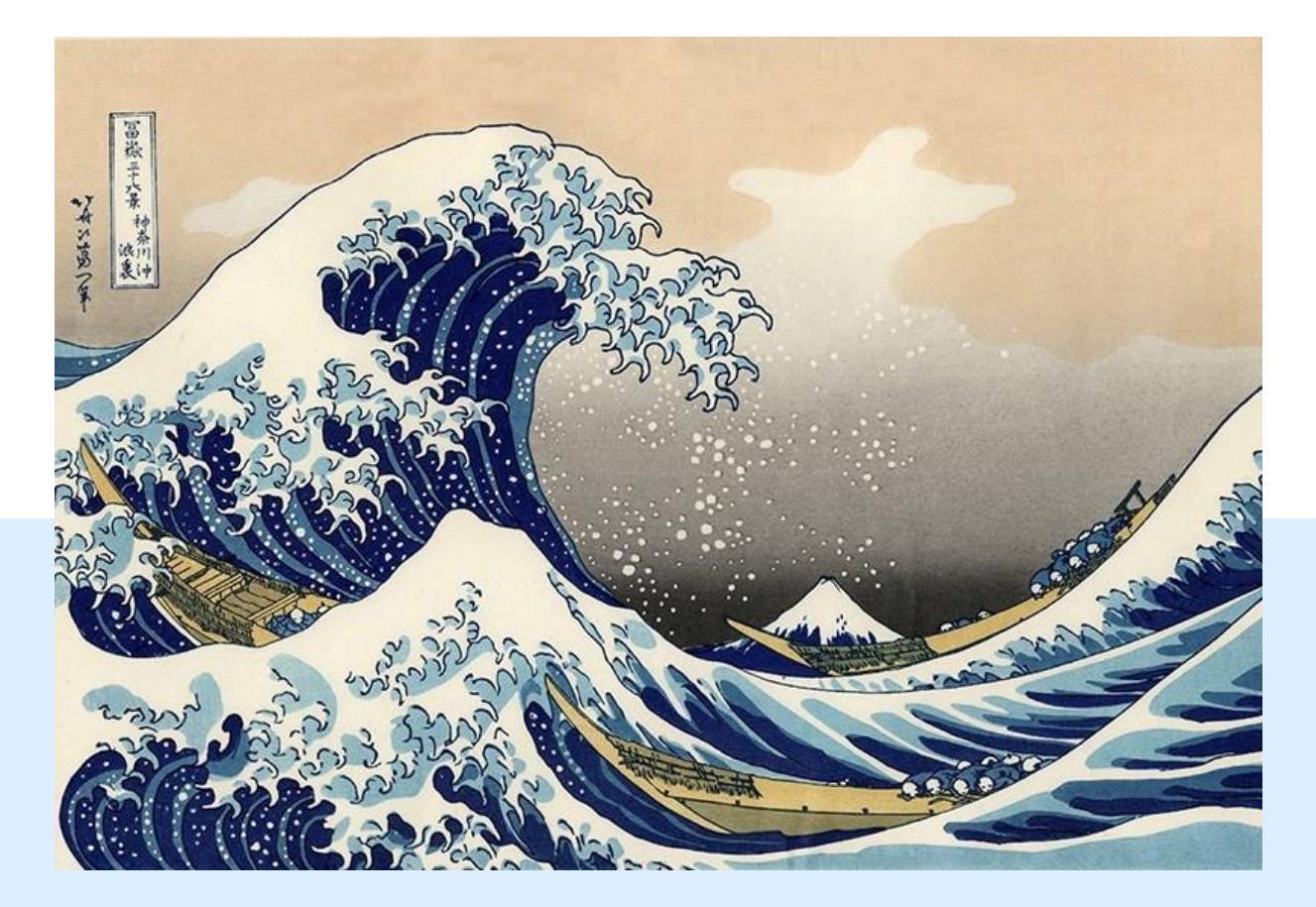

According to the C.E.O. of JLL, Anthony Couse 「The real estate industry is undergoing an unprecedented speed of merging into the cuttingedge technology such as AI, VR, IoT, and Blockchain. This implies that the fundamental change of the ways in doing real estate investment, leasing, and transaction is coming soon.

This report also reveled that in Asia the speed may be faster due to there has more younger generations and mobile first is the general routine in these society and markets.

# **After the pandemic**: **the impact has been enlarged**

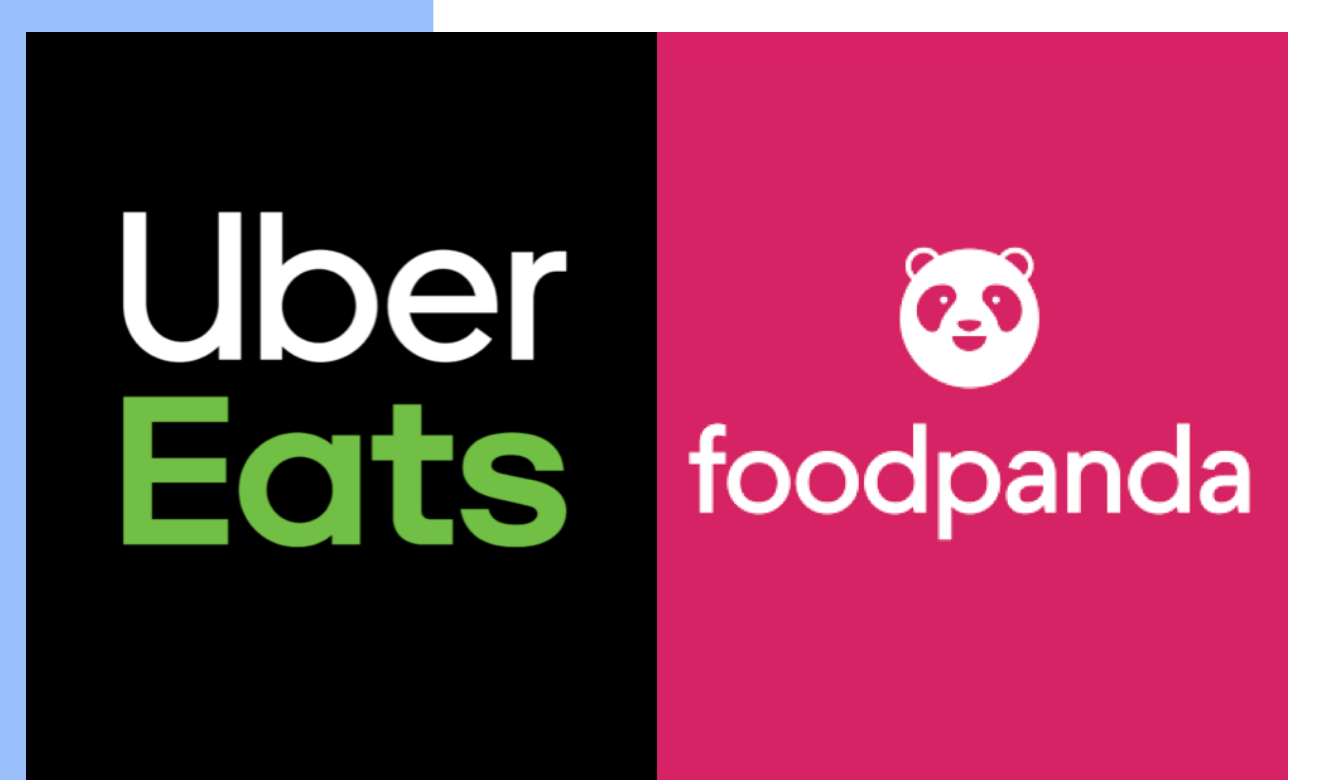

Uber Eats & Foodpanda 2021/7/6 McKinsey & Company McKinsey & Company McKinsey & Company 3

The food-delivery market has the potential for robust growth.

Total addressable classic food-delivery market,<sup>1</sup> %

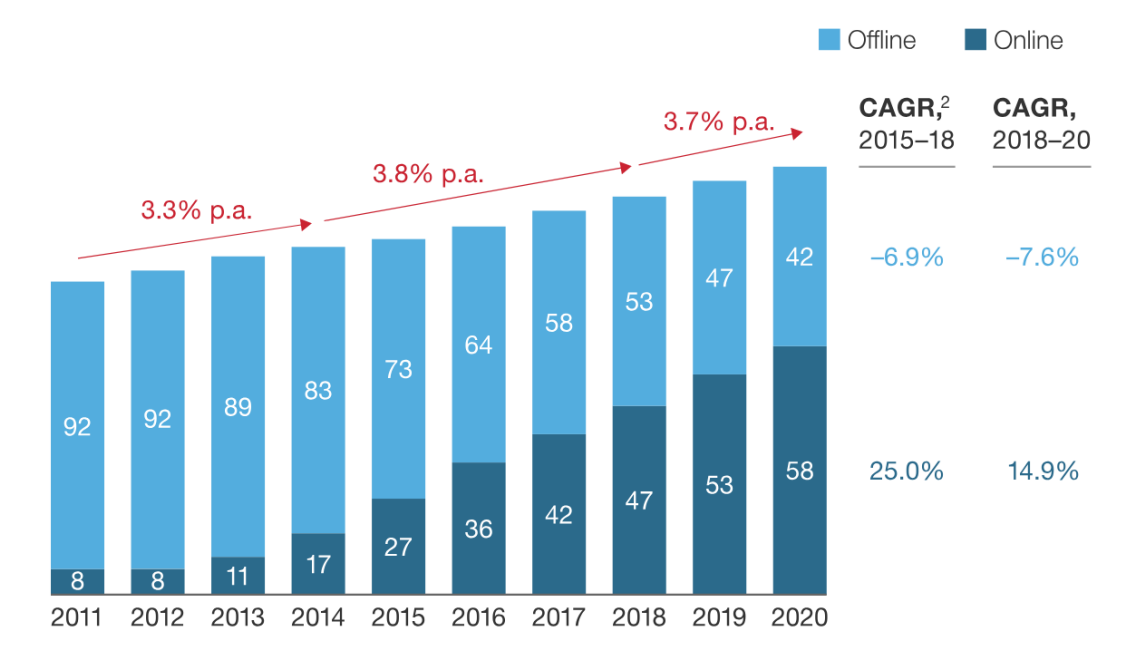

<sup>1</sup>For selected countries only. <sup>2</sup>Compound annual growth rate.

# **The Amazon is growing much faster**

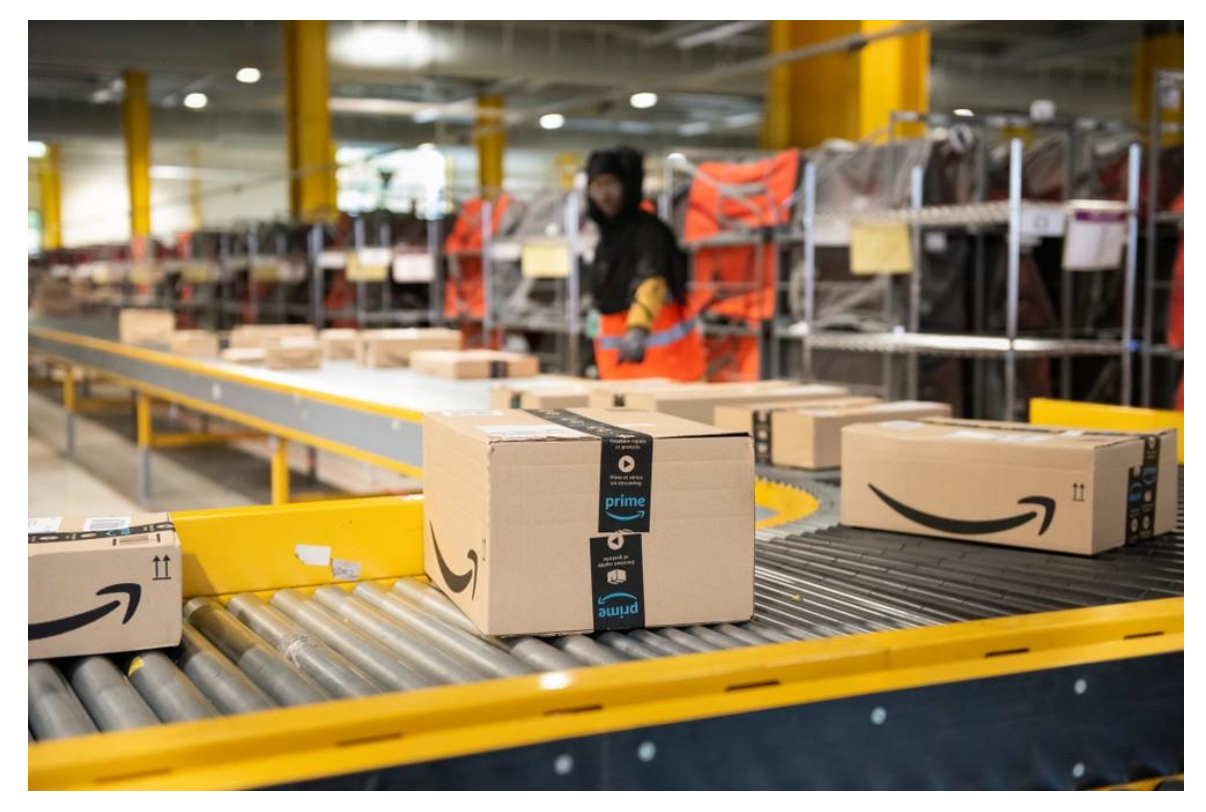

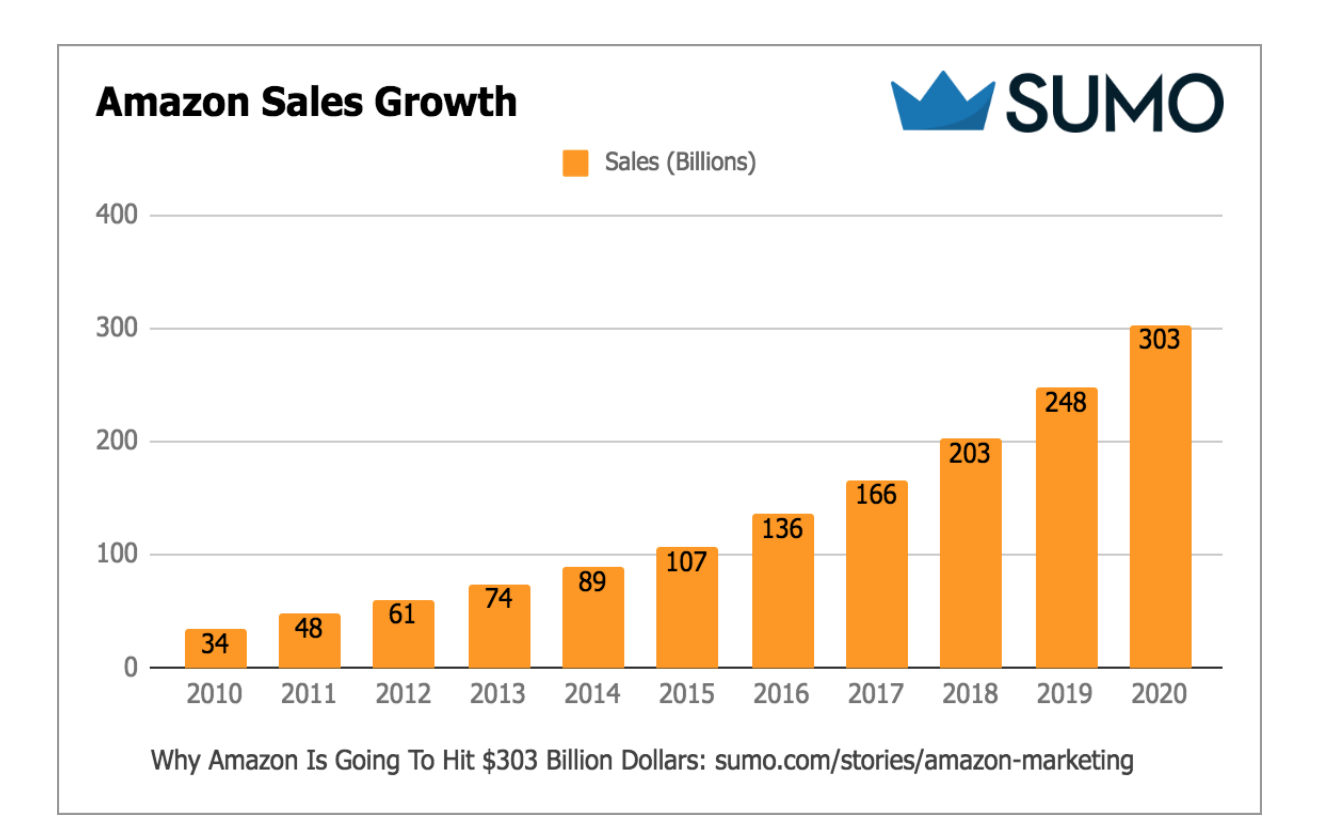

# $2021/7/6$  **FBA** 4

## **The remote working is becoming a new normal**

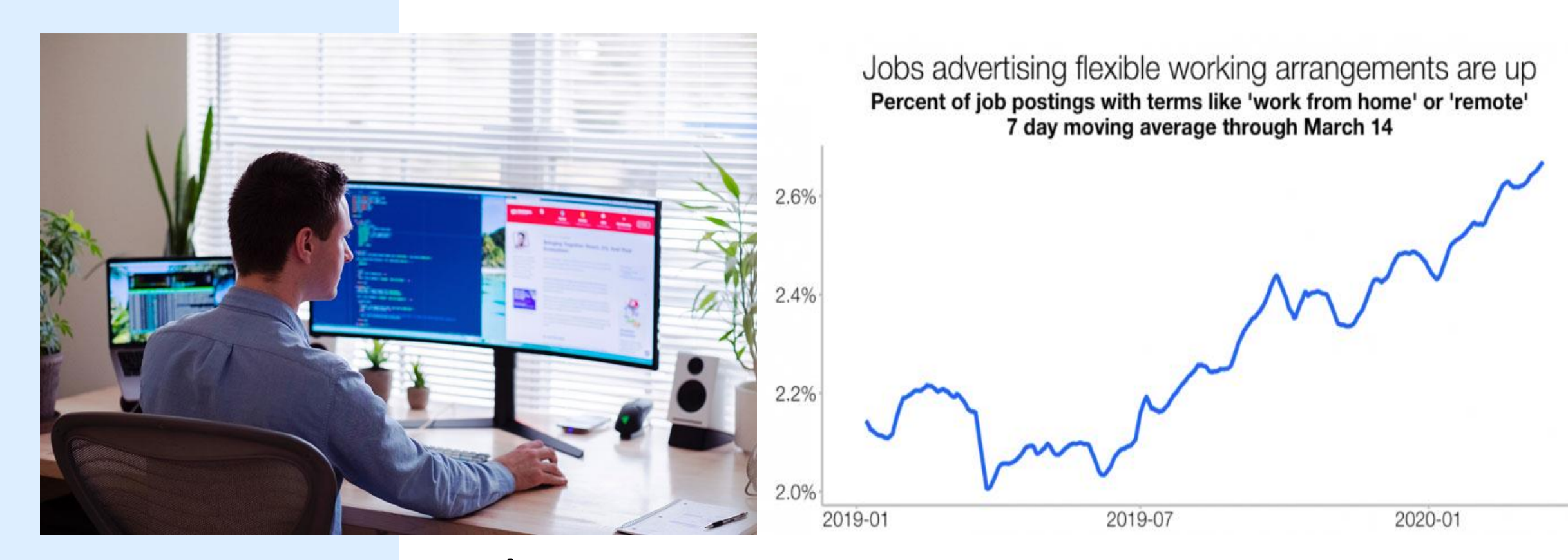

## remote working

# **Whither should the culture of seals in East Asia go?**

#### 疫情強碰傳統文化!日本數位轉型最大障礙竟然是印章?

2020.09.28 by T 密邦 作者簡介 >

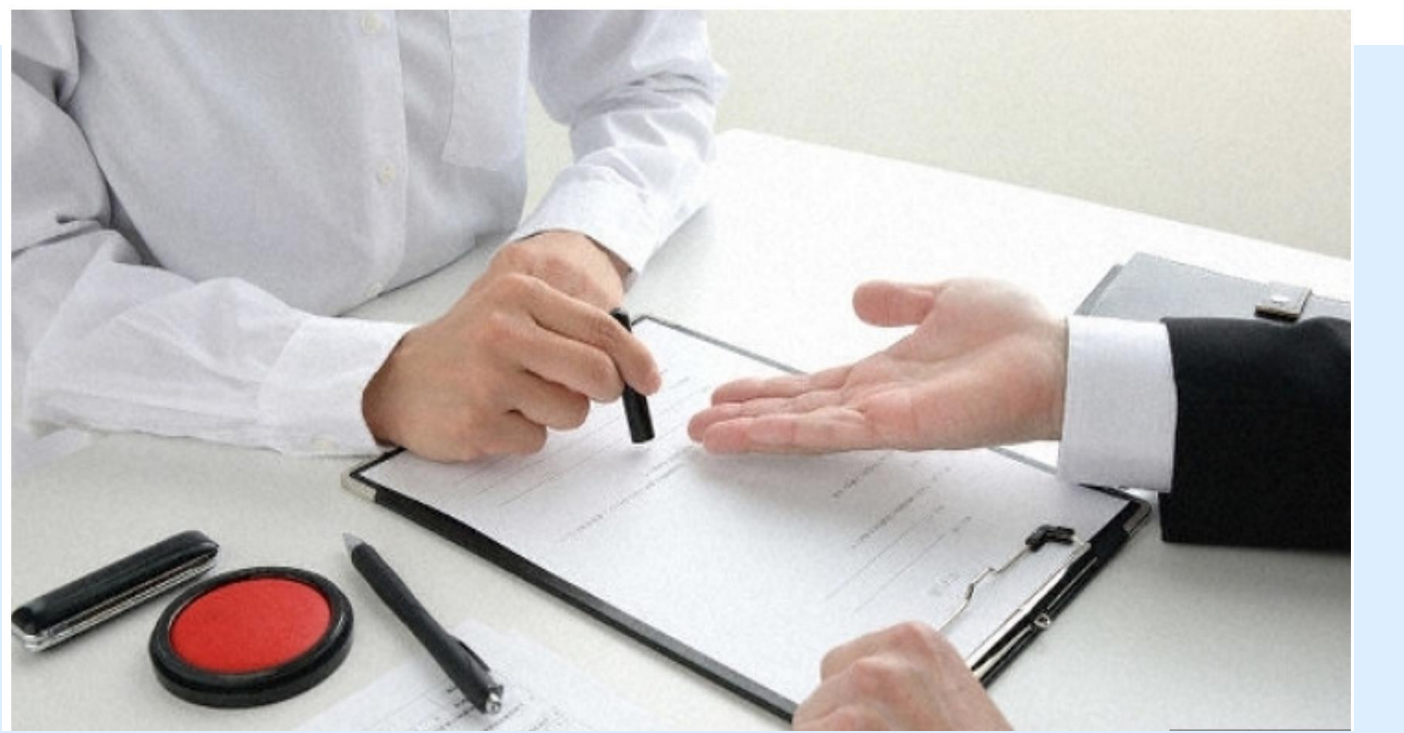

In 2020/6/19, Japan government has decided to abolish the usage of seals in contract signing to prevent the unnecessary occasions of people physical contact.

China also decided to abolish the seals to represent the company entity in 2020.

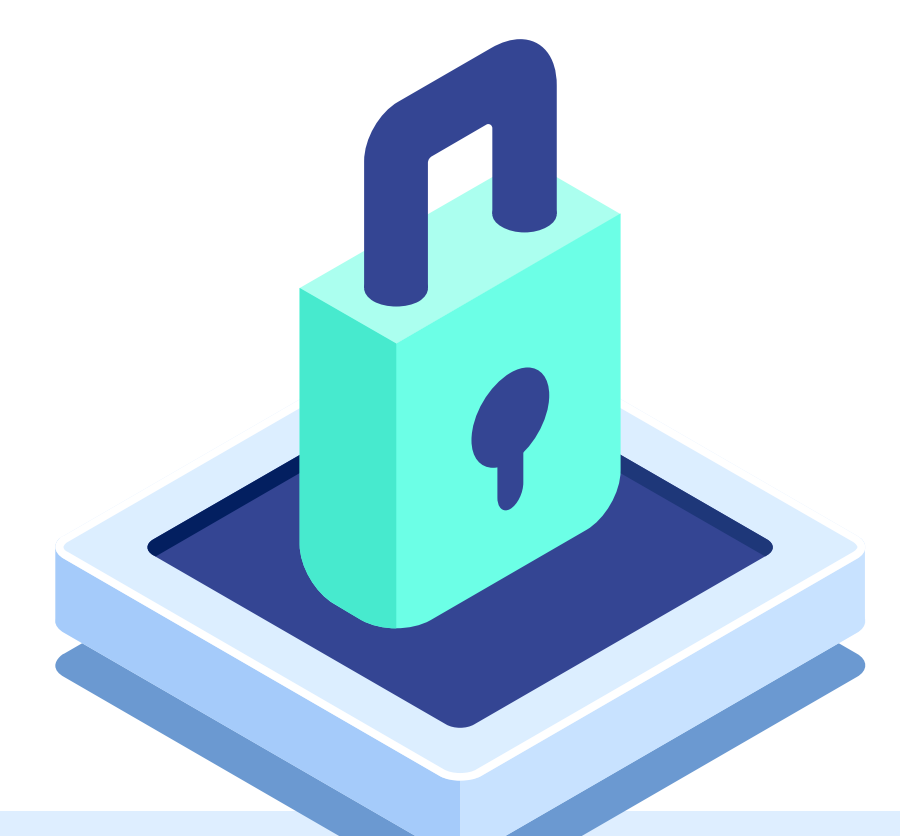

## **What is the blockchain? and how blockchain can substitute the seals?** 2021/7/6 7

#### Real Real estate **Blockchair** Blockchain  $\bm{\times}$ Fate

# **The key elements of Blockchain**

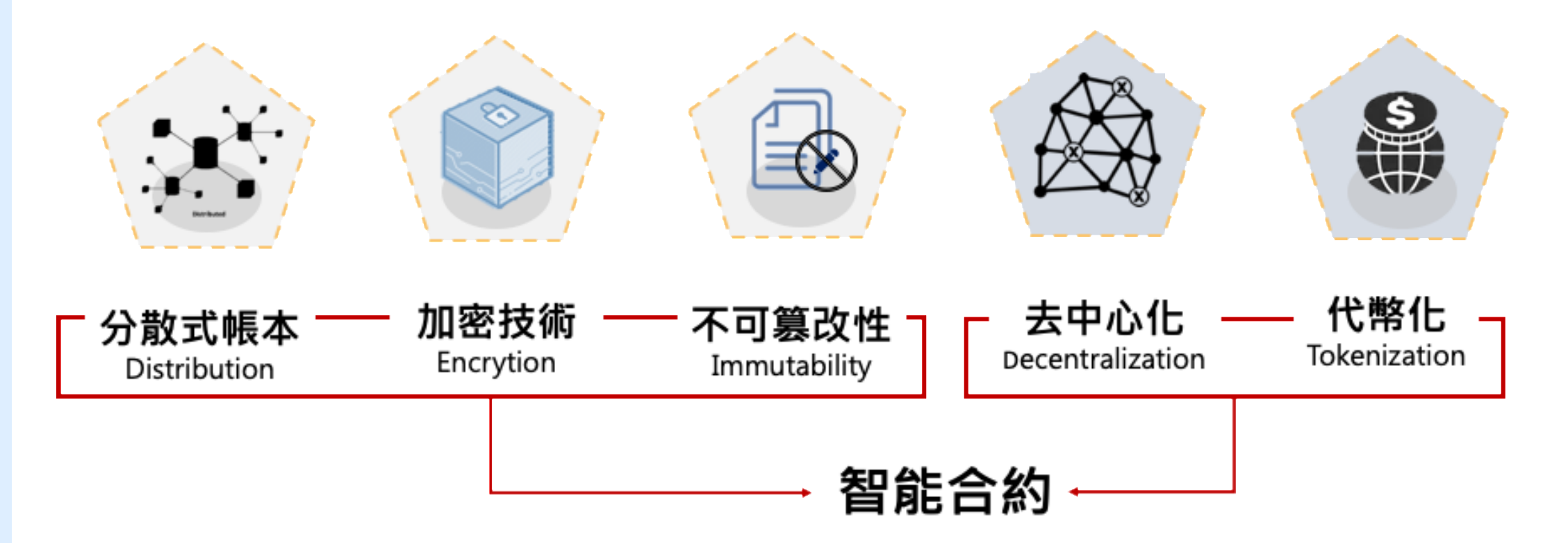

References: David Furlonger, Christophe Uzureau (2019)

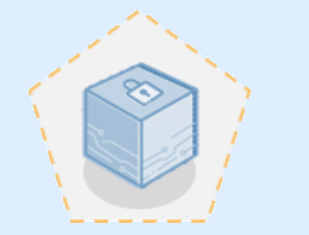

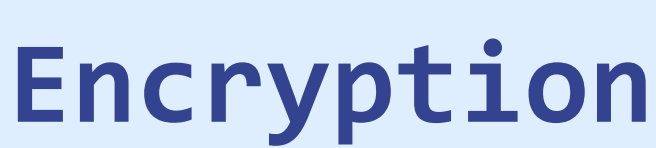

Blockchain uses technologies such as public and private keys to record the data in the blocks securely and semianonymously (participants have pseudonyms).

The particpants can control their personal identity and other information and share only what they need to in a transaction.

#### **Asymmetrical Encryption:Public /Private Keys**

Symmetrical Encryption

明文: I owe you

加密

$$
\begin{array}{|c|}\n \hline\n & \text{:\ } \\
\hline\n & \text{e5yzHo9I3z8Apw}\n \hline\n \end{array}
$$

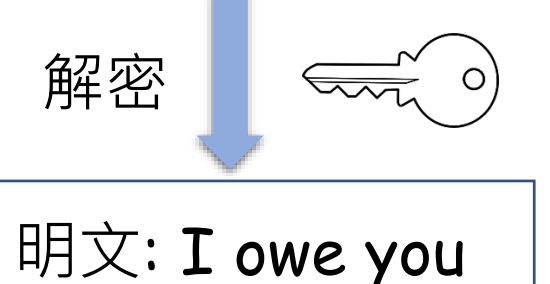

明文: I owe you 密文: e5yzHo9I3z8Apw 明文: I owe you 加密 解密 Asymmetrical Encryption **公鑰**(或私鑰) **私鑰**(或公鑰) Shares one private Key | Use public and private Keys

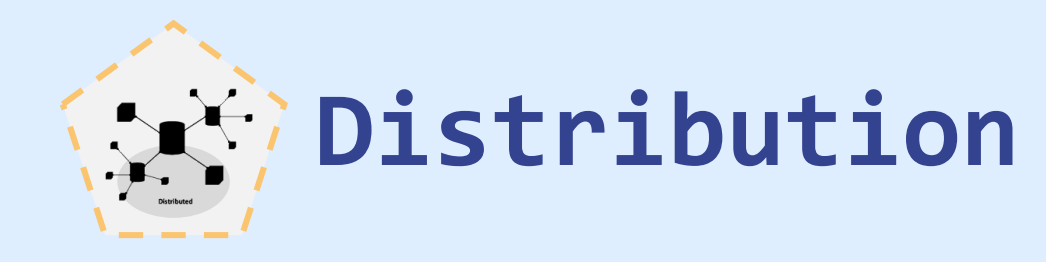

A distributed ledger (also called a shared ledger or distributed ledger technology or DLT) is a consensus of replicated, shared, and synchronized digital data geographically spread across multiple sites, countries, or institutions. Unlike with a distributed database, there is no central administrator.

In some cases an alternative term is used: RJT for Replicated Journal Technology, since the information is replicated in the nodes containing full copy of the information and the information in the blocks is included in timely order, more in the form of an accounting journal than as an accounting ledger.

A [peer-to-peer](https://en.wikipedia.org/wiki/Peer-to-peer) network is required as well as [consensus](https://en.wikipedia.org/wiki/Consensus_(computer_science)) algorithms to ensure replication across nodes is undertaken.One form of distributed ledger design is the **[blockchain](https://en.wikipedia.org/wiki/Blockchain)** system, which can be either public or private.  $\frac{2021}{776}$  10

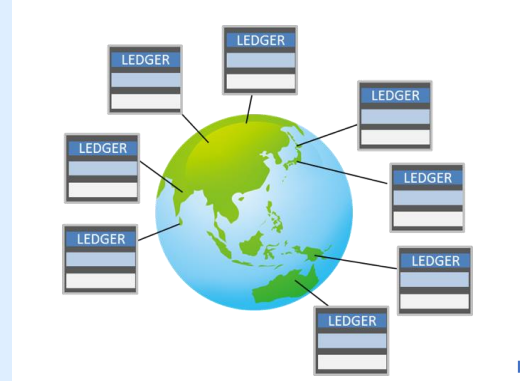

**區塊鏈**是比特幣的**共享帳本**: 所有支付交易記錄以區塊鏈形式 存放在其網路中的每個節點。

#### **分布全球的比特幣網路**

from

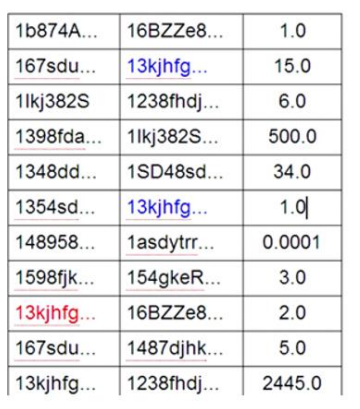

#### **Blockchain= Block +Chain**

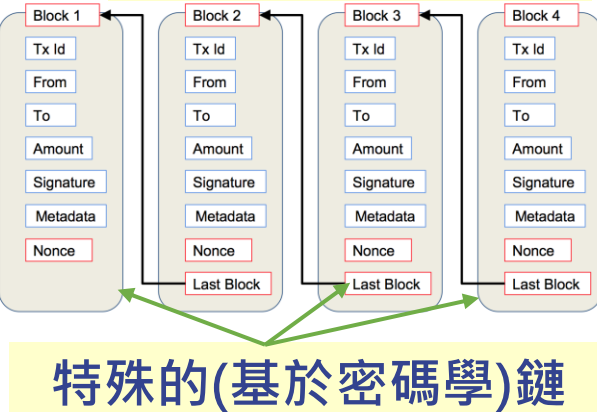

#### **區塊:由支付交易紀錄構成**

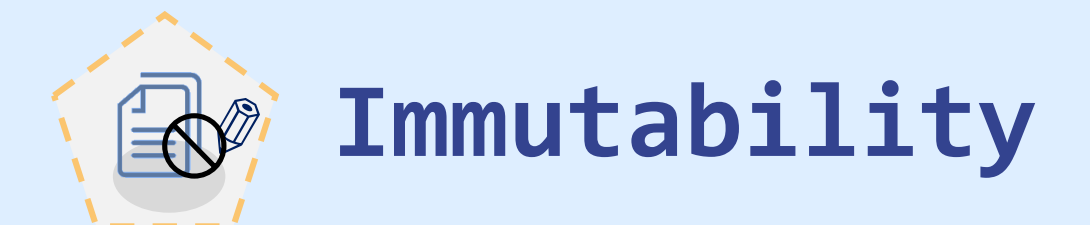

Immutability can be defined as the ability of a blockchain ledger to remain unchanged, for a blockchain to remain unaltered and indelible. More succinctly, data in the blockchain cannot be altered.

Each block of information, such as facts or transaction details, proceed using a cryptographic principle or a hash value. That hash value consists of an alphanumeric string generated by each block separately. Every block not only contains a hash or digital signature for itself but also for the previous one. This ensures that blocks are retroactively coupled together and unrelenting. This functionality of blockchain technology ensures that no one can intrude in the system or alter the data saved to the block.

It is also important to know that blockchains are decentralized and distributed in nature, where a consensus is made among the various nodes that store the replica of data. This consensus ensures that the originality of data must be maintained. 2021/7/6 <sup>11</sup>

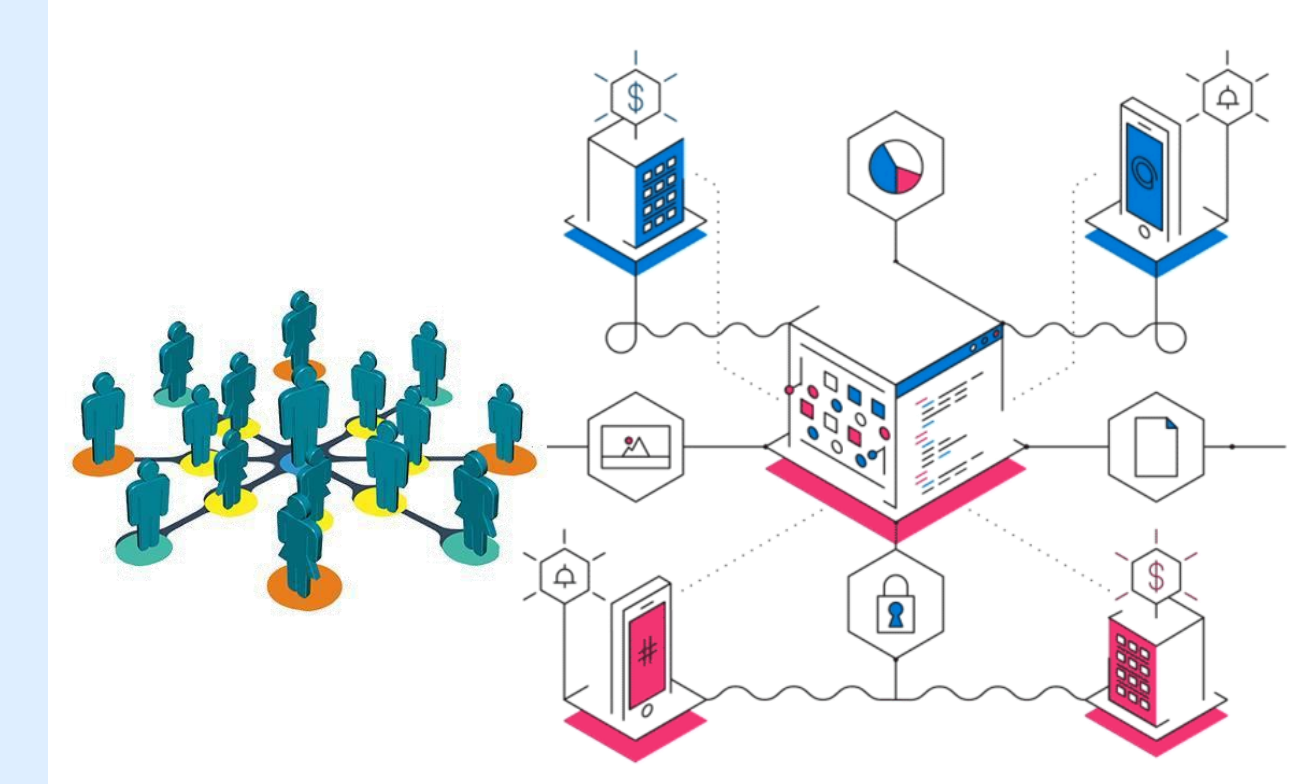

# **Tokenization : Token can be bitcoin**

A token is, very simply, a piece of data that stands in for another, more valuable piece of information. Tokens have virtually no value on their own - they are only useful because they represent something bigger. A good analogy is a poker chip: instead of filling a table with wads of cash (which can be easily lost or stolen), players use chips as placeholders. The chips cant be used as money; they must be exchanged for it after the game.

Tokenization works by removing the valuable data from your environment and replacing it with these tokens. Most businesses hold at least some sensitive data within their systems, whether it be credit card data, medical information, Social Security numbers, or anything else that requires security and protection. Using tokenization, this data is taken out of your environment entirely, and then it is replaced with tokens that are unique to each piece of information.

Vote Ownership Title Record of formal schooling **Points** 

# **Blockchain property registry adoption levels**

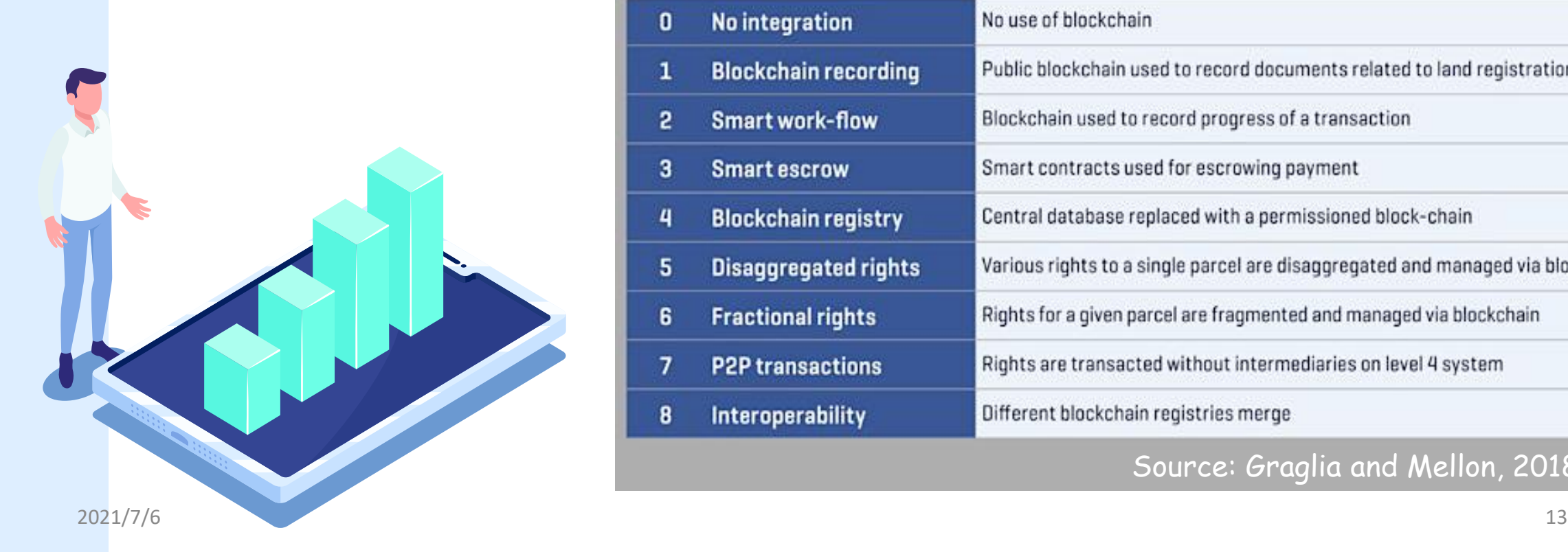

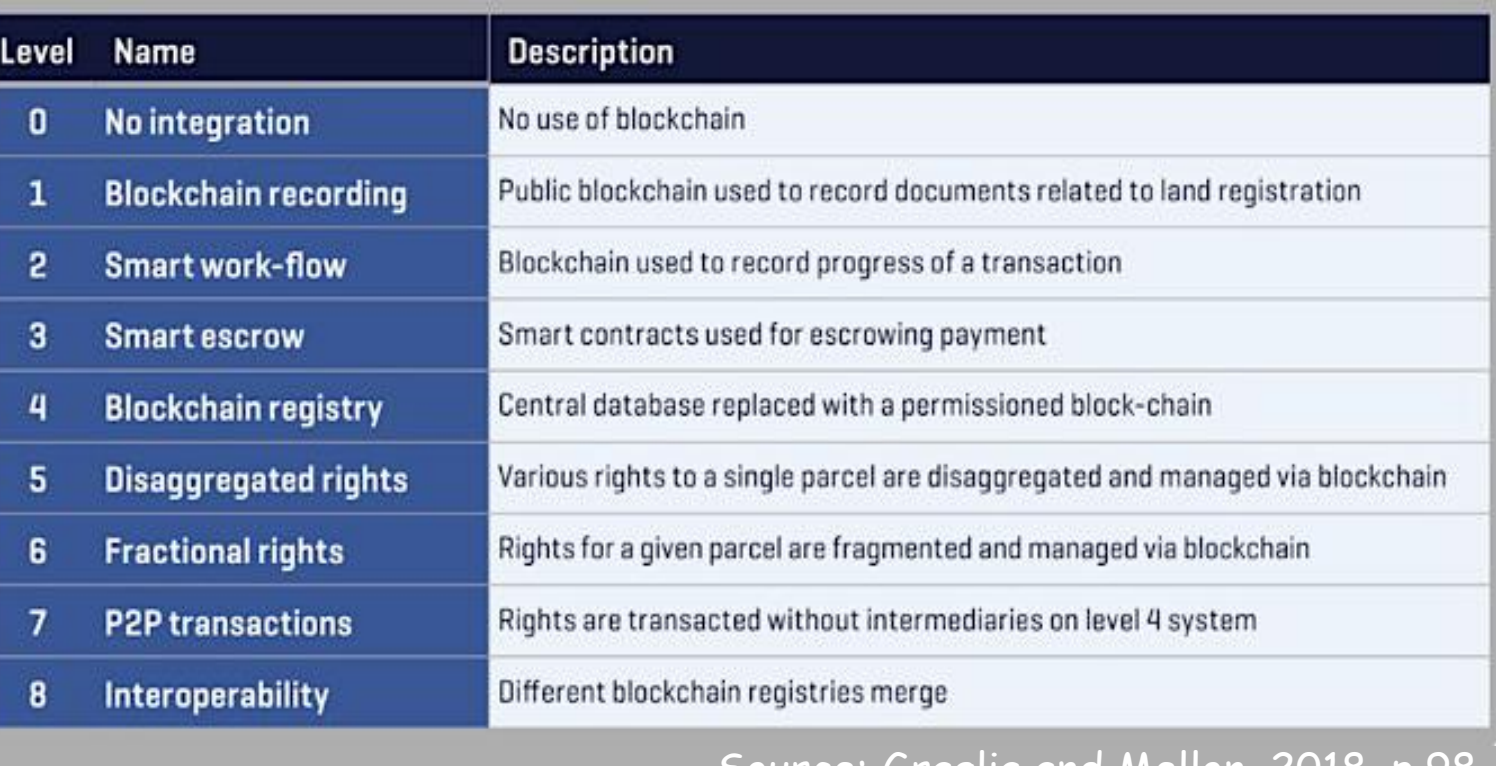

#### Source: Graglia and Mellon, 2018, p.98

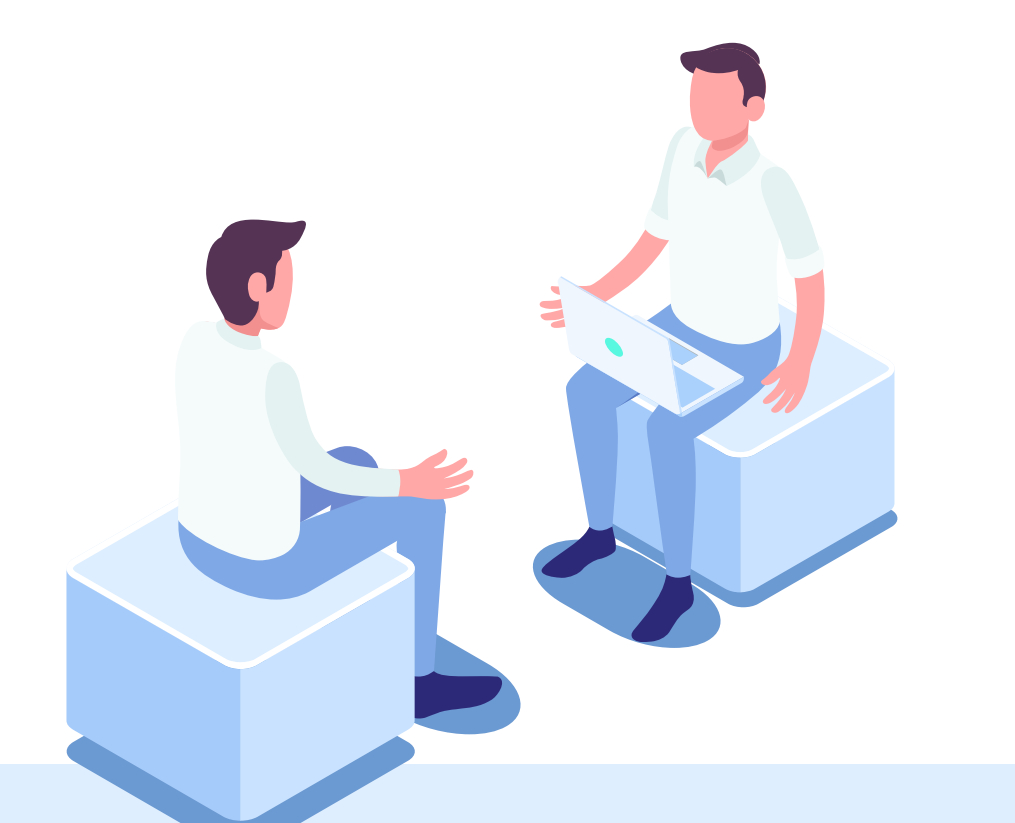

**How blockchain can be used to substitute seals. As the case of E-contract in Taiwan**

## Real estate Blockchair Blockchain  $\bm{\times}$

#### **Registration and log in Upload contract New signatories and field editing Contract initiators Issuing contract Contract completed Contract signers Received the notice of contract signing invitation Click on the contractspecific link** accryption password and senaring the specific link **Enter the contract decryption password Contract signing and sending**

## **Contract initiators:**

How to issue the invitation of contract signing?

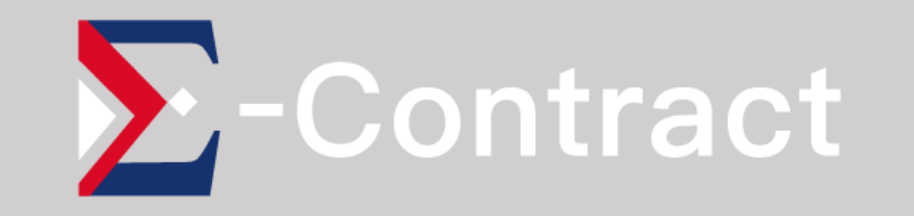

## ❒ **STEP 01 / Registration and login**

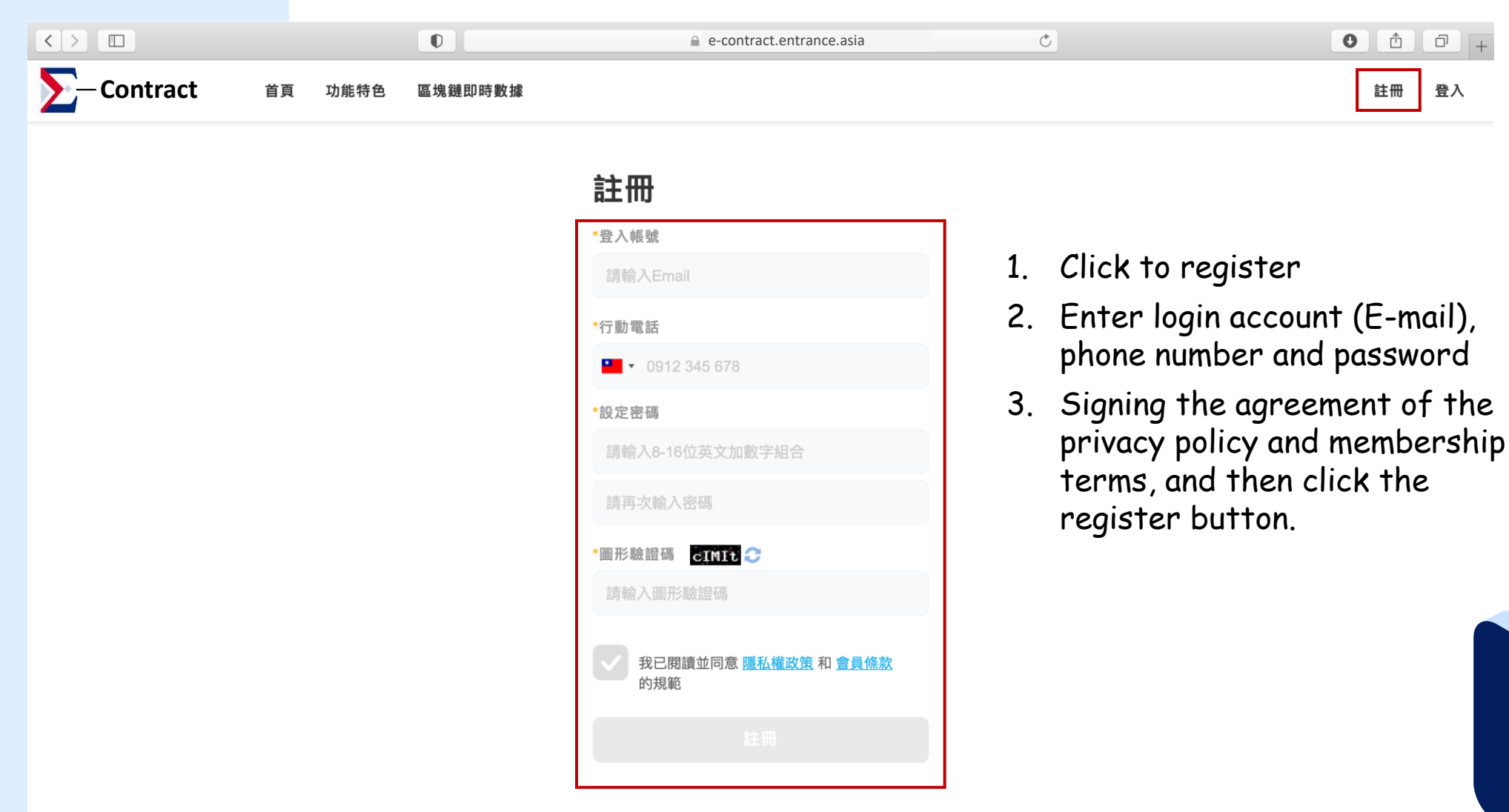

@ 2021 Entrance Crop. All rights reserved **with the controlled and the controlled with the set of the controlled i**  $2021/7/6$  . The contract of the contract of the contract of the contract of the contract of the contract of the contract of the contract of the contract of the contract of the contract of the contract of the contract of

## ❒ **STEP 01 / Registration and login**

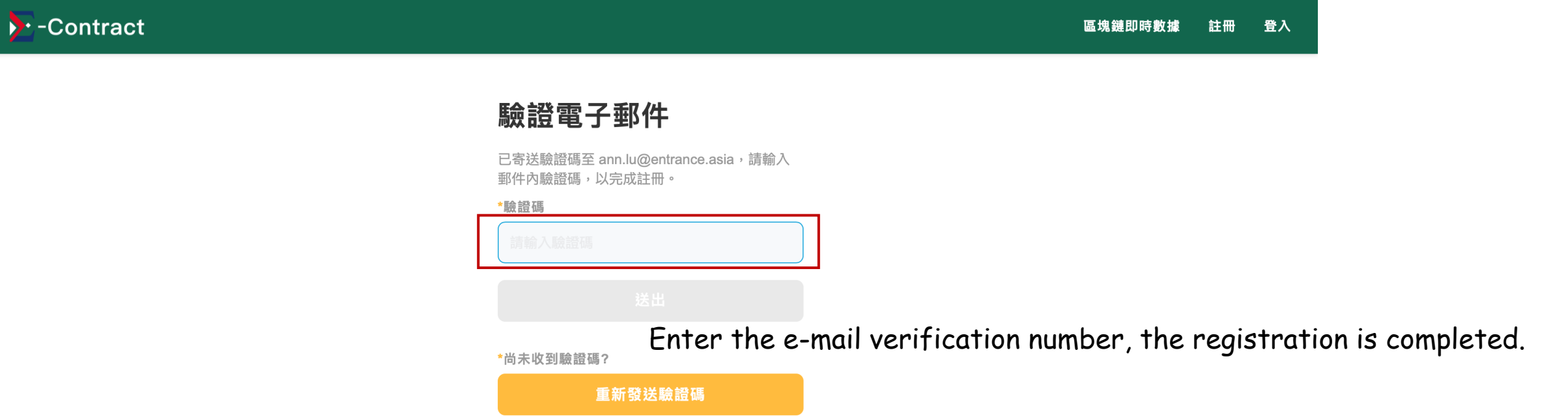

## ❒ **STEP 01 / Registration and login**

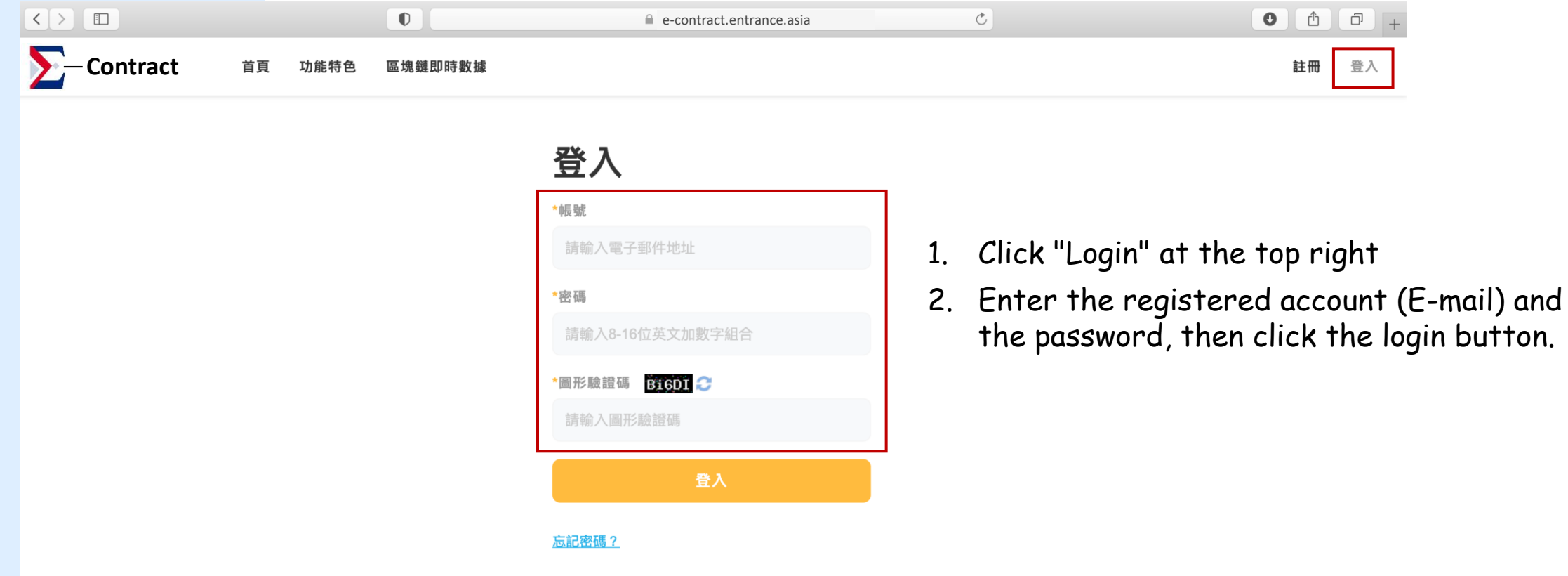

#### ❒ **STEP 02 / Upload contract**

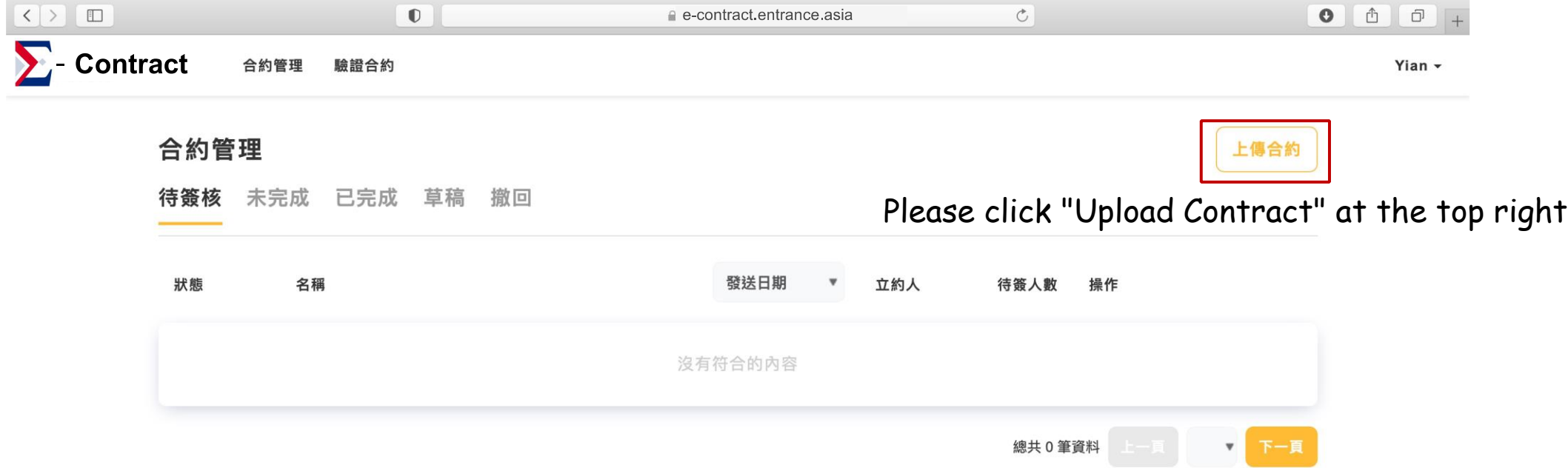

#### ❒ **STEP 02 / Upload contract**

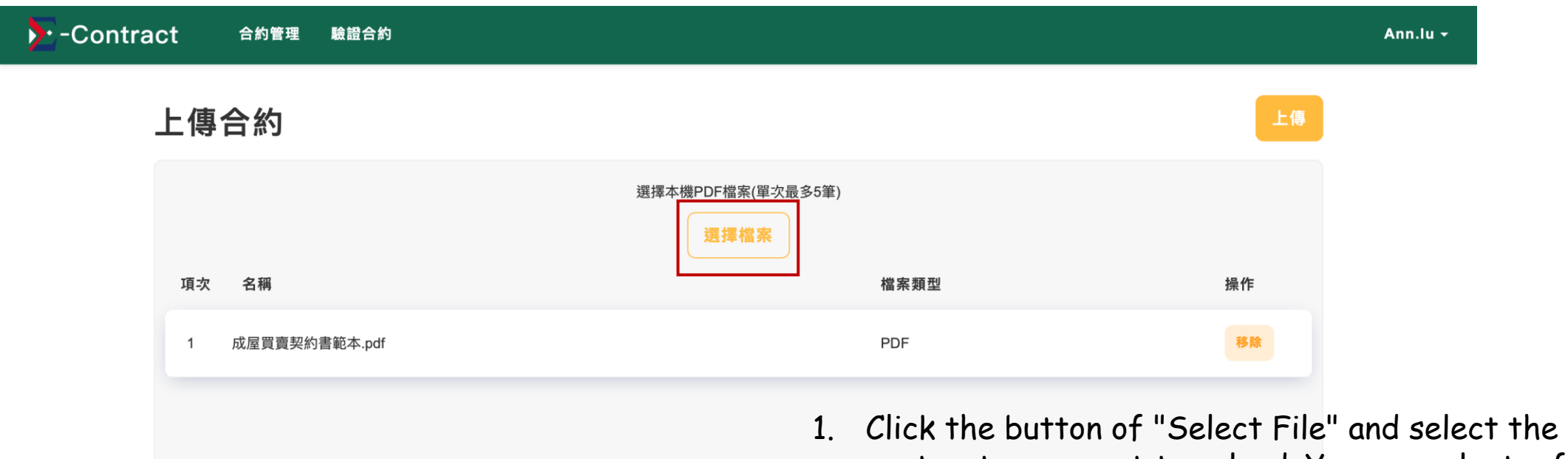

- contracts you want to upload. You can select a file in your devices, and they must be in PDF format (up to 5 files can be selected at a time).
- 2. After your checking of the files, click "Upload" button. However, if you find that the files selection is wrong after uploading, you can click "Remove" button to select the contract file again. But the removed files are still counted for charges, please make sure again while you are going to click the button of upload.

#### ❒ **STEP 03 / New signatories and editing the signing field**

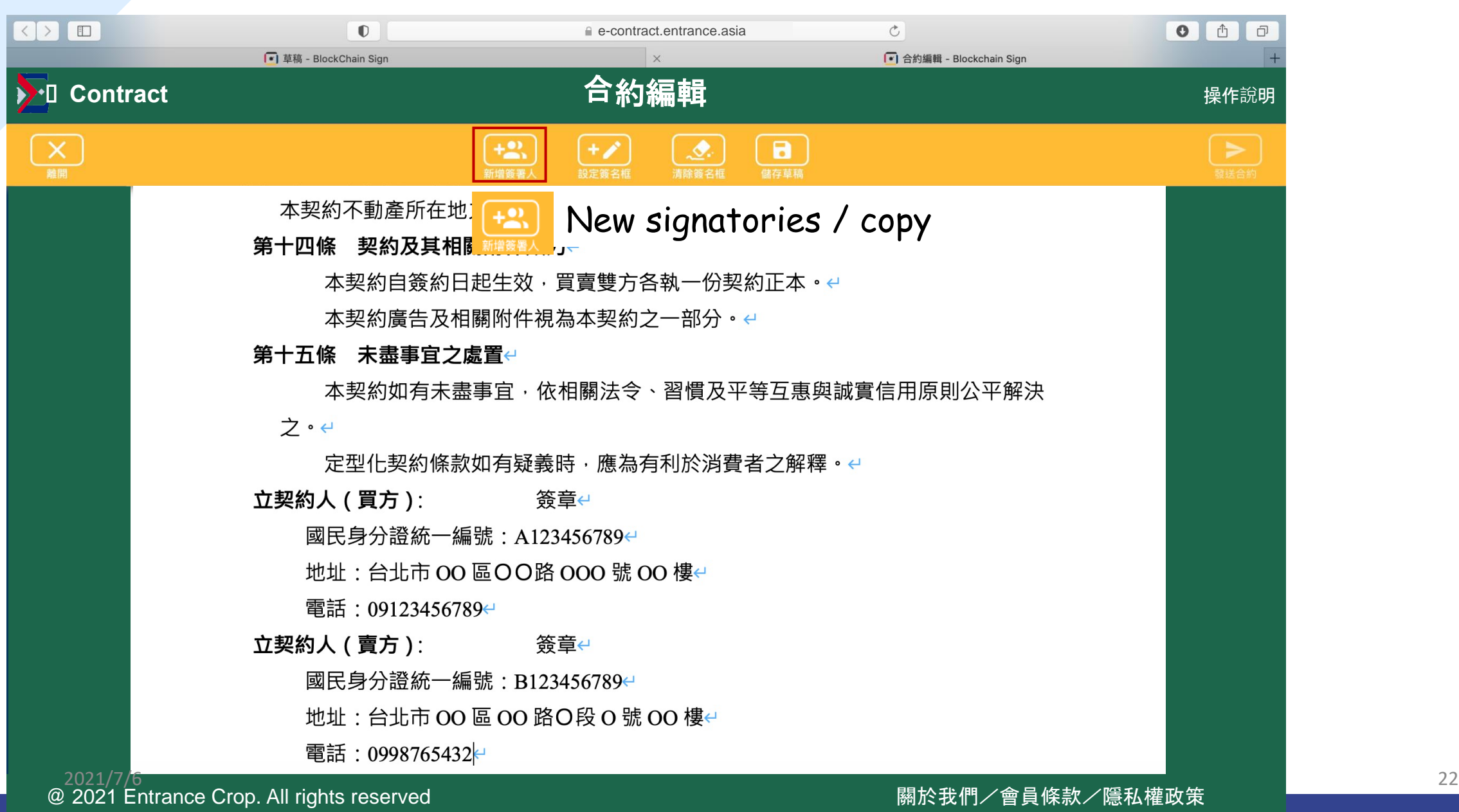

## ❒ **STEP 03 / New signatories and editing the signing field**

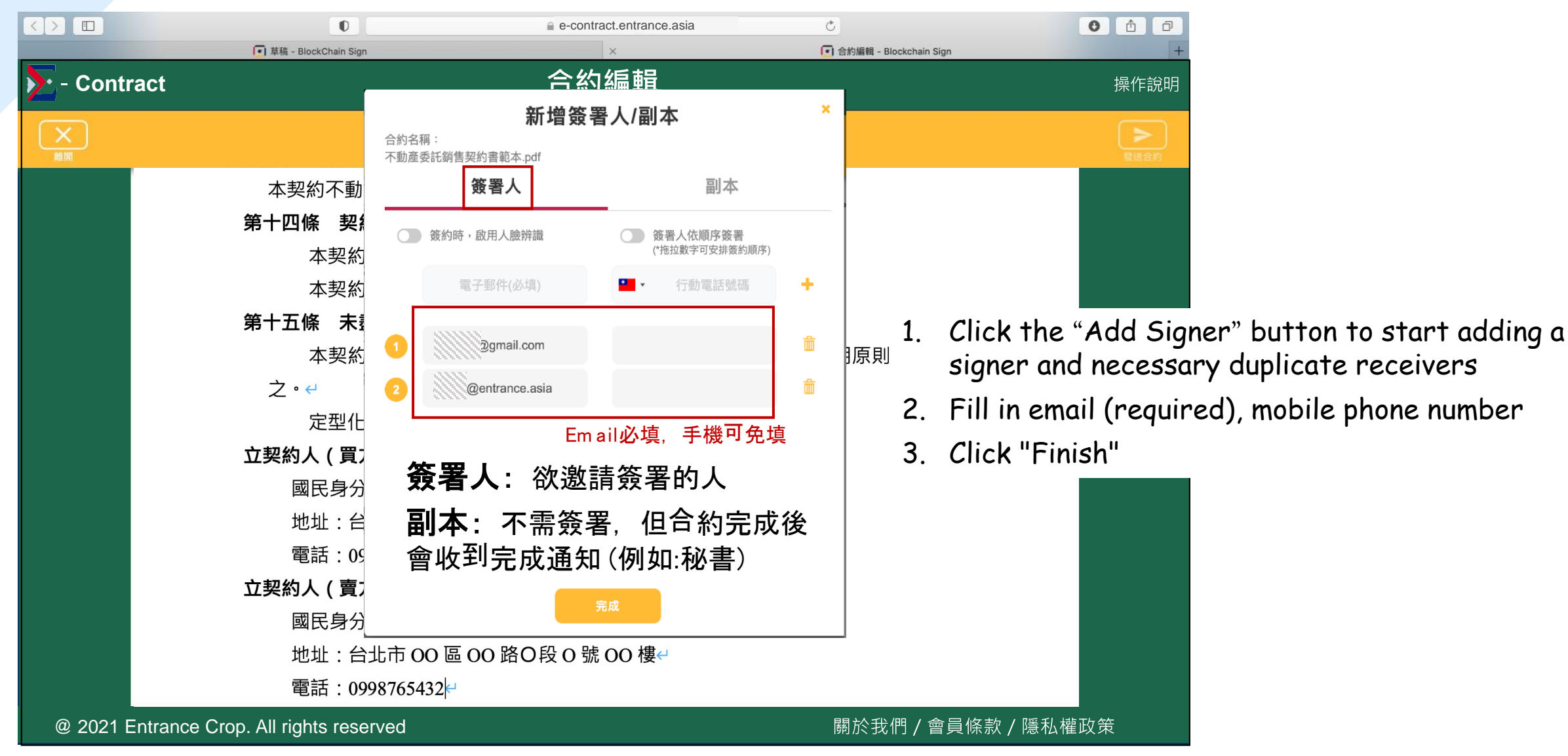

#### ❒ **STEP 03 / New signatories and field editing**

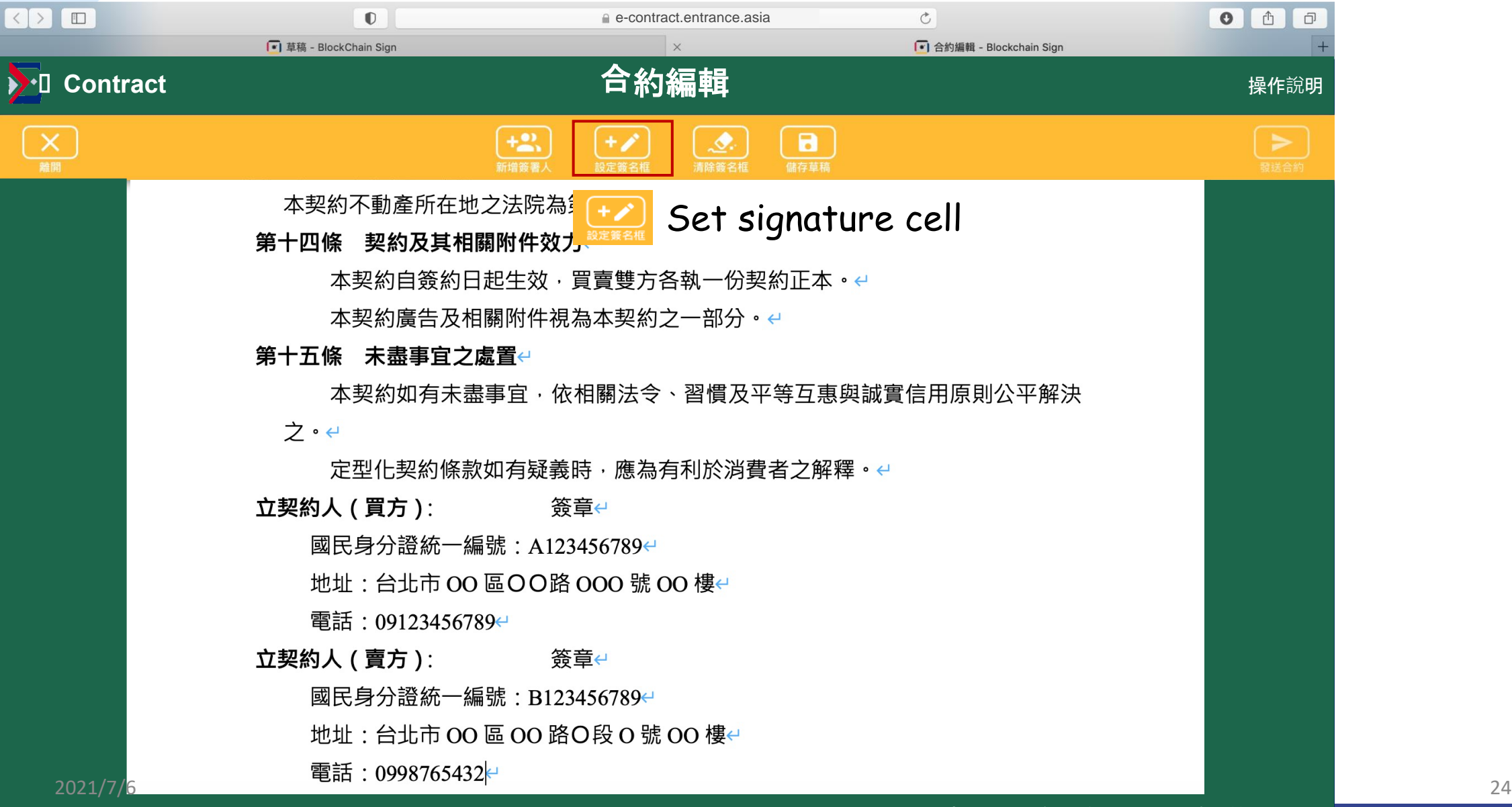

## ❒ **STEP 03 / New signatories and field editing**

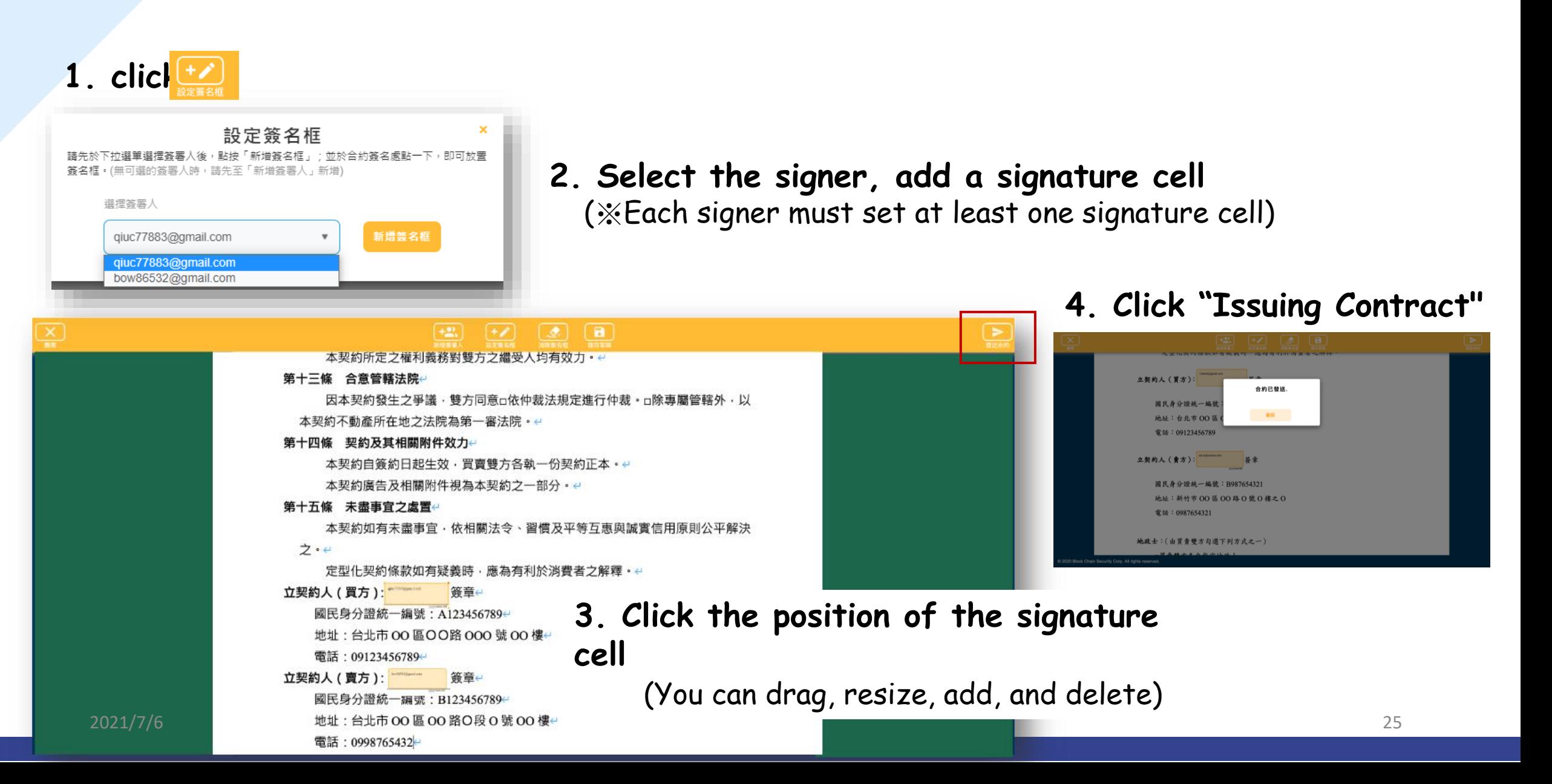

## **Contract signers:**  How to complete the contract signing?

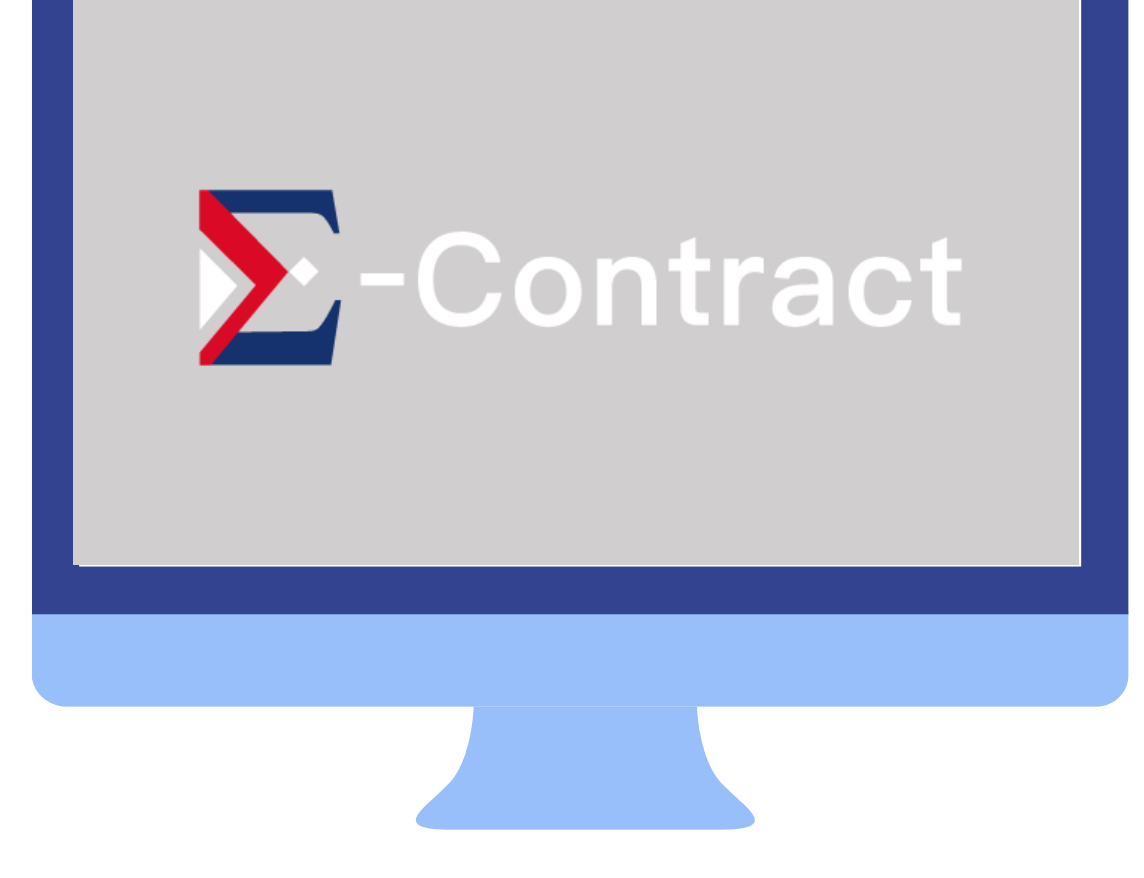

## ❒ **STEP 01 / Received the notice of contract signing invitation**,**click the specific link**

(測試) 【E-contract】邀請您透過本系統線上完成合約簽署 - 成屋買賣契約書範本.pdf

ES |

E-contract Service <service@chainsecurity.asia> 週五 2021/6/11 上午 10:49 收件者: 呂翊安

ann.lu 邀請您一起透過「E-contract」系統簽署合約: 合約名稱: 成屋買賣契約書範本.pdf

合約已加密保護,輸入下方解密密碼方可開啟。

● 合約解密密碼 (請先複製密碼再點擊下方連結):

#### **4xeGEnXR**

●您的專屬合約連結為如下: https://blockchainsign.page.link/TTqENtDb4oPdV3us7

All signatories will receive the notices of contract signing invitation emails and they all sign through the dedicated link in the email.

 $A \leftrightarrow A$ 

Please copy the decryption password first and then click the link to sign the contract on the webpage. (Each signer's contract link and password are different)

#### 欲了解更多請至 E-contract website.

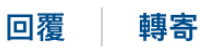

#### ❒ **STEP 02 / Enter the contract decryption password**

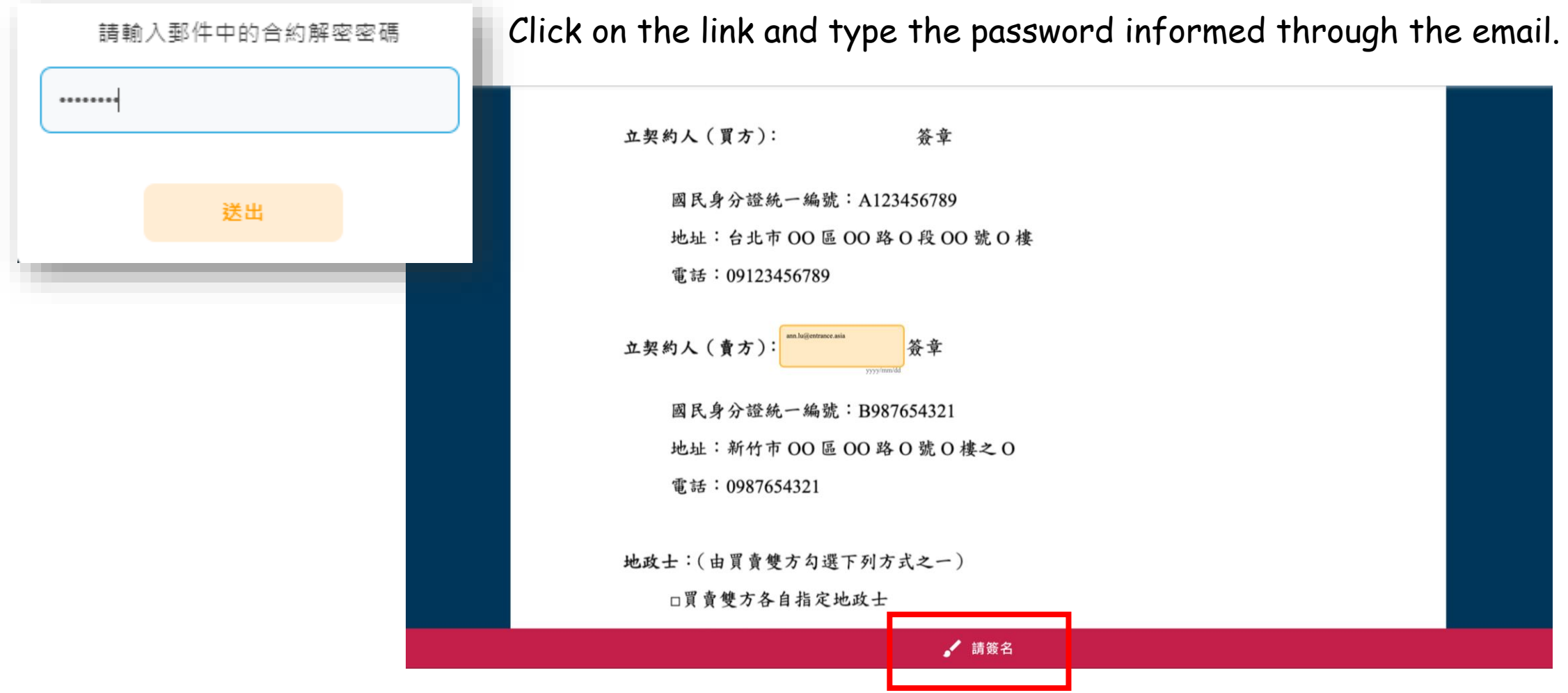

2021/7/6 28

#### ❒ **STEP 03 / Contract signing and Sending**

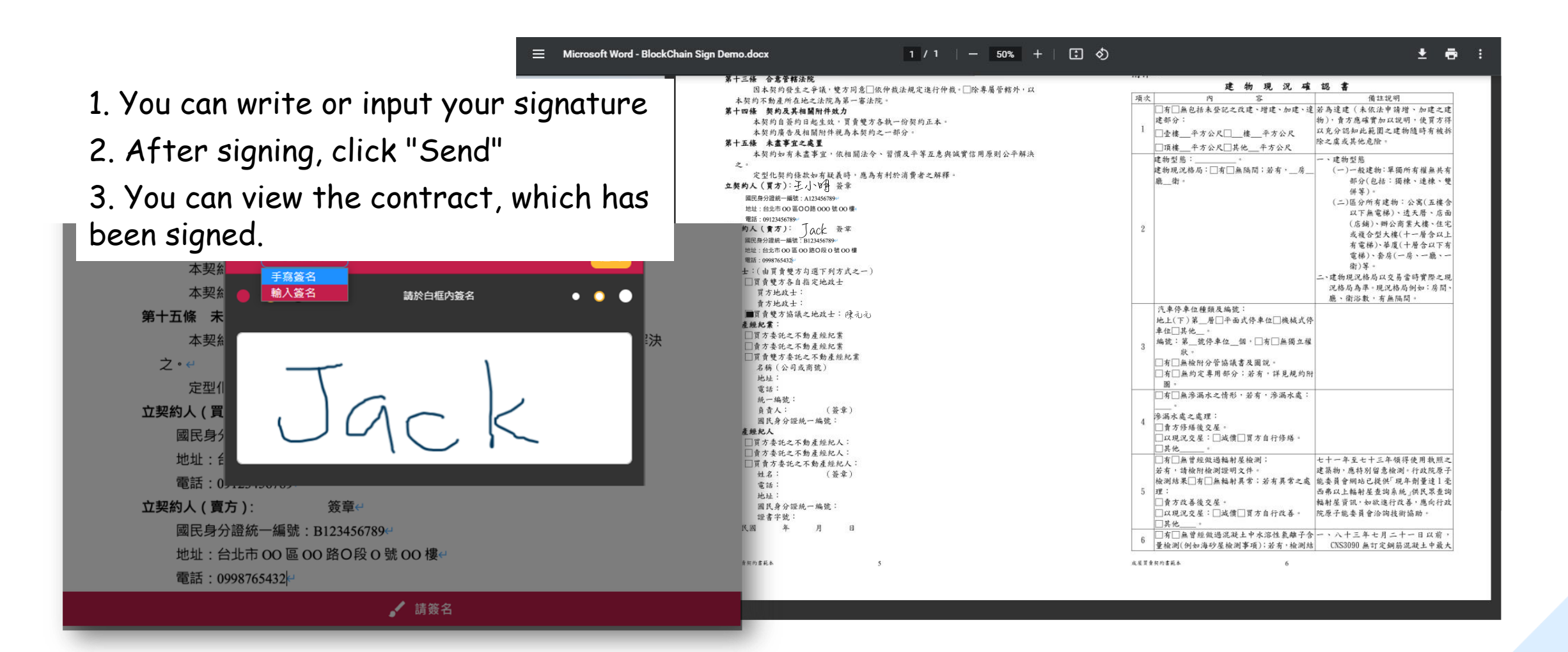

## **Contract completed**

(測試) 【E-contract】合約已完成並存證區塊鏈 - 成屋買賣契約書範本.pdf

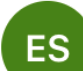

E-contract Service <service@chainsecurity.asia> 週五 2021/6/11 上午 11:02

收件者:

您好:

所有簽署人皆已完成線上簽署,並成功存證於區塊鏈,特以本系統信件通知。 合約名稱: 成屋買賣契約書範本.pdf

合約已加密保護,查閱請輸入密碼方可開啟。

● 合約解密密碼 (請先複製密碼再點擊下方連結):

#### QyUfU8jB

(請妥善保管解密密碼,以避免外流產生洩密風險。)

While the contract is completed the signing, each signatory will receive a completion notification letter. You can open the contract by clicking on the link and entering the decryption password.

● 您的專屬合約連結為如下: https://blockchainsign.page.link/HkhFmHtfBFaXWWbHA 欲了解更多請至 E-contract website.

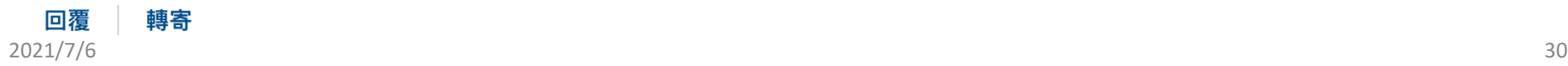

 $\begin{array}{ccccccc} \uparrow & \uparrow & \uparrow & \uparrow & \uparrow & \cdots \end{array}$ 

#### **Courses**

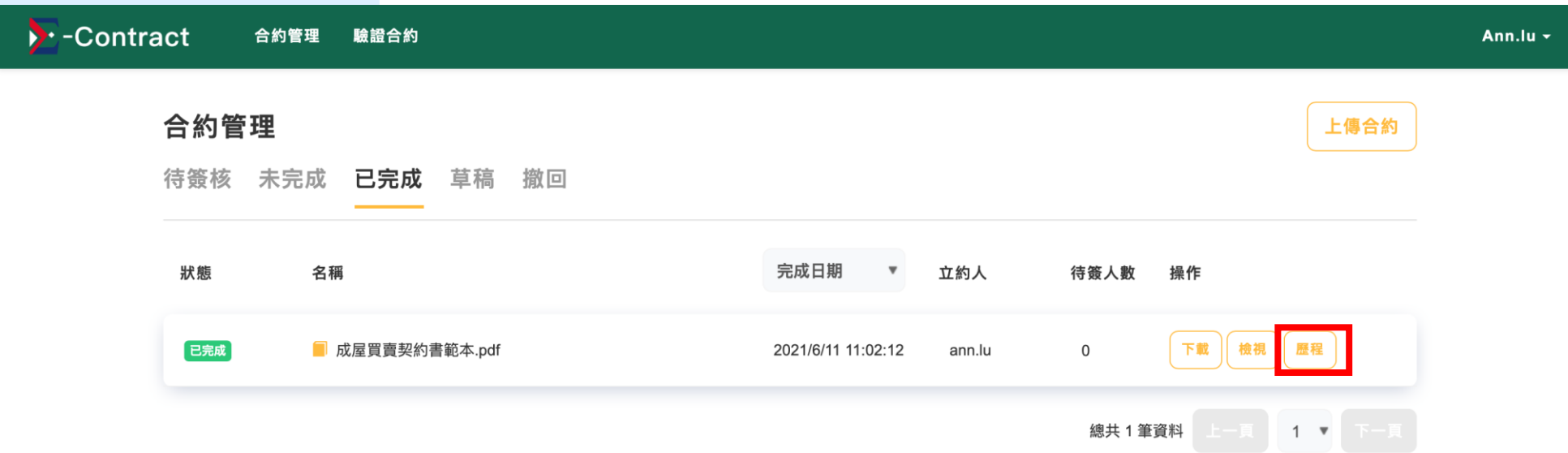

You can click "Course" in the list on the main screen to view the details of all procedures

#### **Courses**

 $\cdot$  -Contract

#### 合約歷程

#### 合約資訊

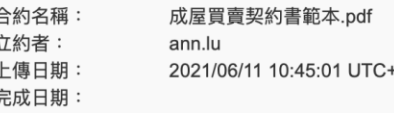

Through the historical records, you can view all the details of the procedures of the contract, including date, user (device), operation and block height of the blockchain on the Ethereum .

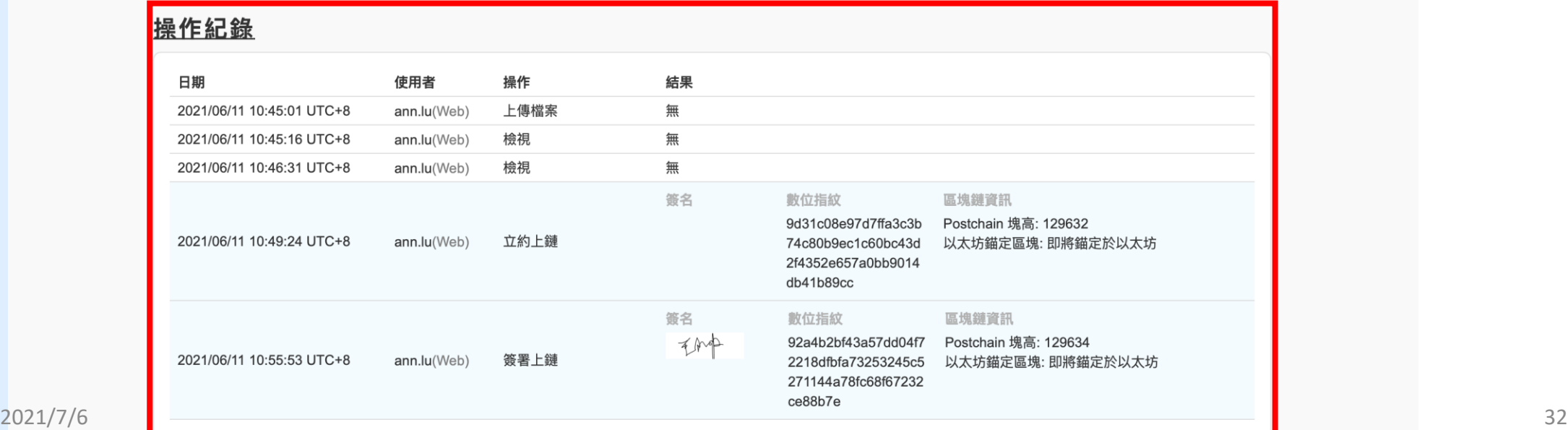

## **Verification of the contracts**

Registered members can use [ Contract verification] to confirm whether this contract exists on the blockchain.

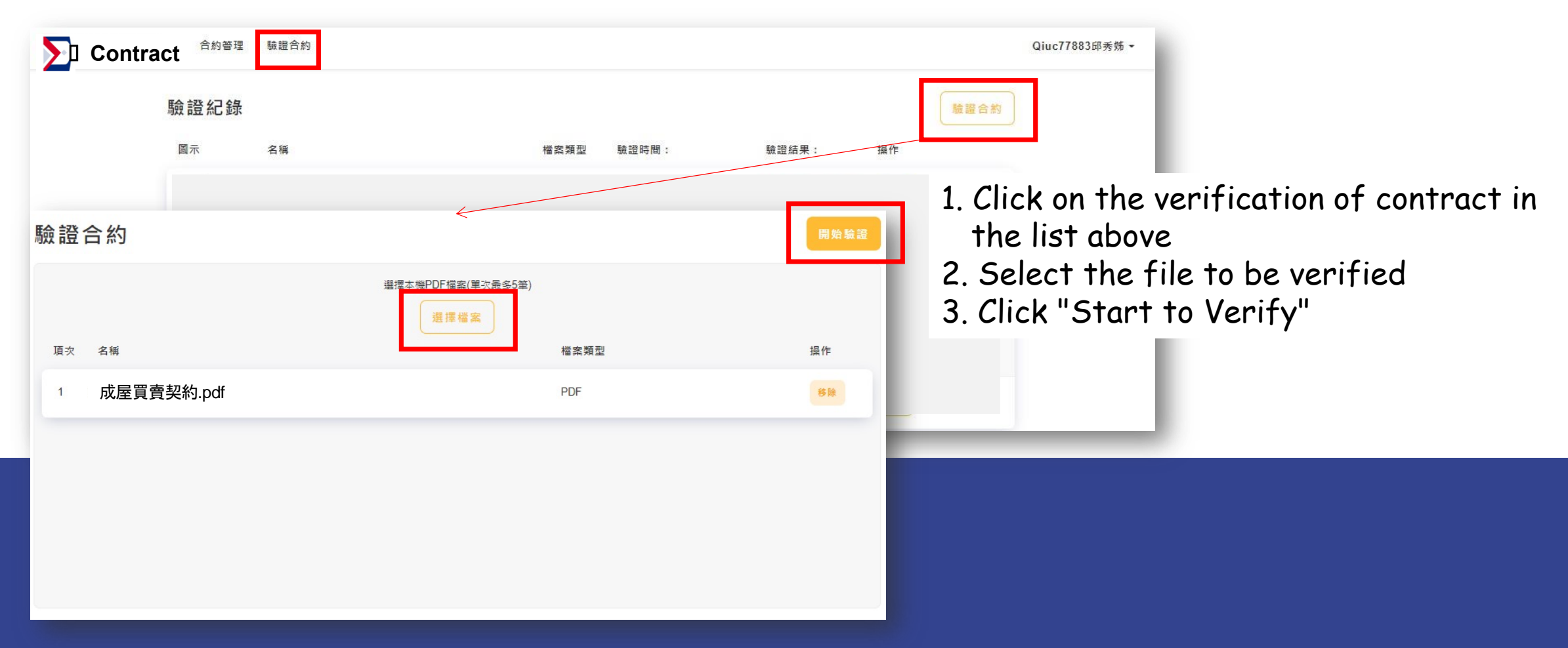

## **Verification of contracts**

The verification is successful, this digital fingerprint exists in the blockchain

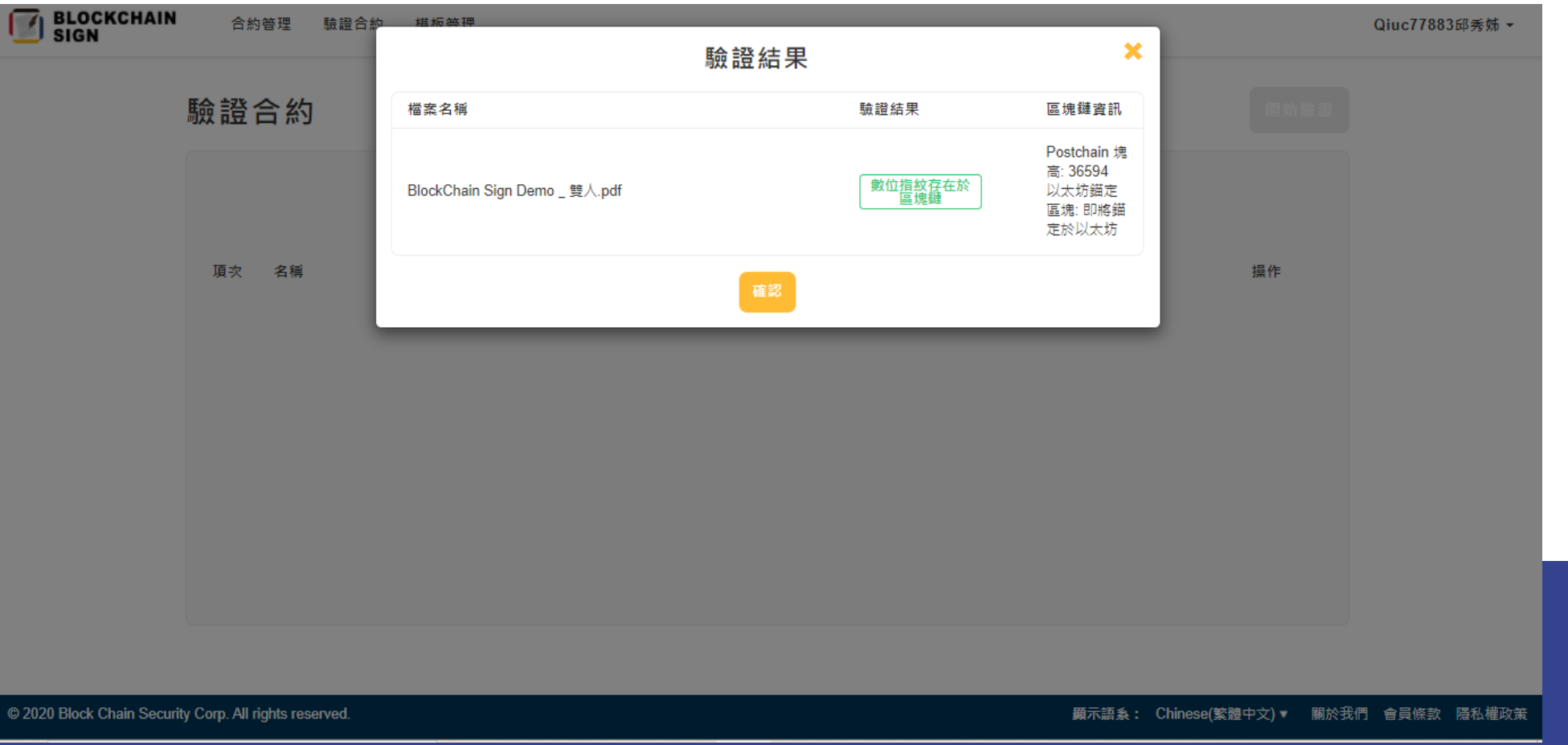

# **THANKS! Do you have any questions?**

Mail: [cyuan@fcu.edu.tw](mailto:cyuan@fcu.edu.tw) Phone: 04-24517250 #4705

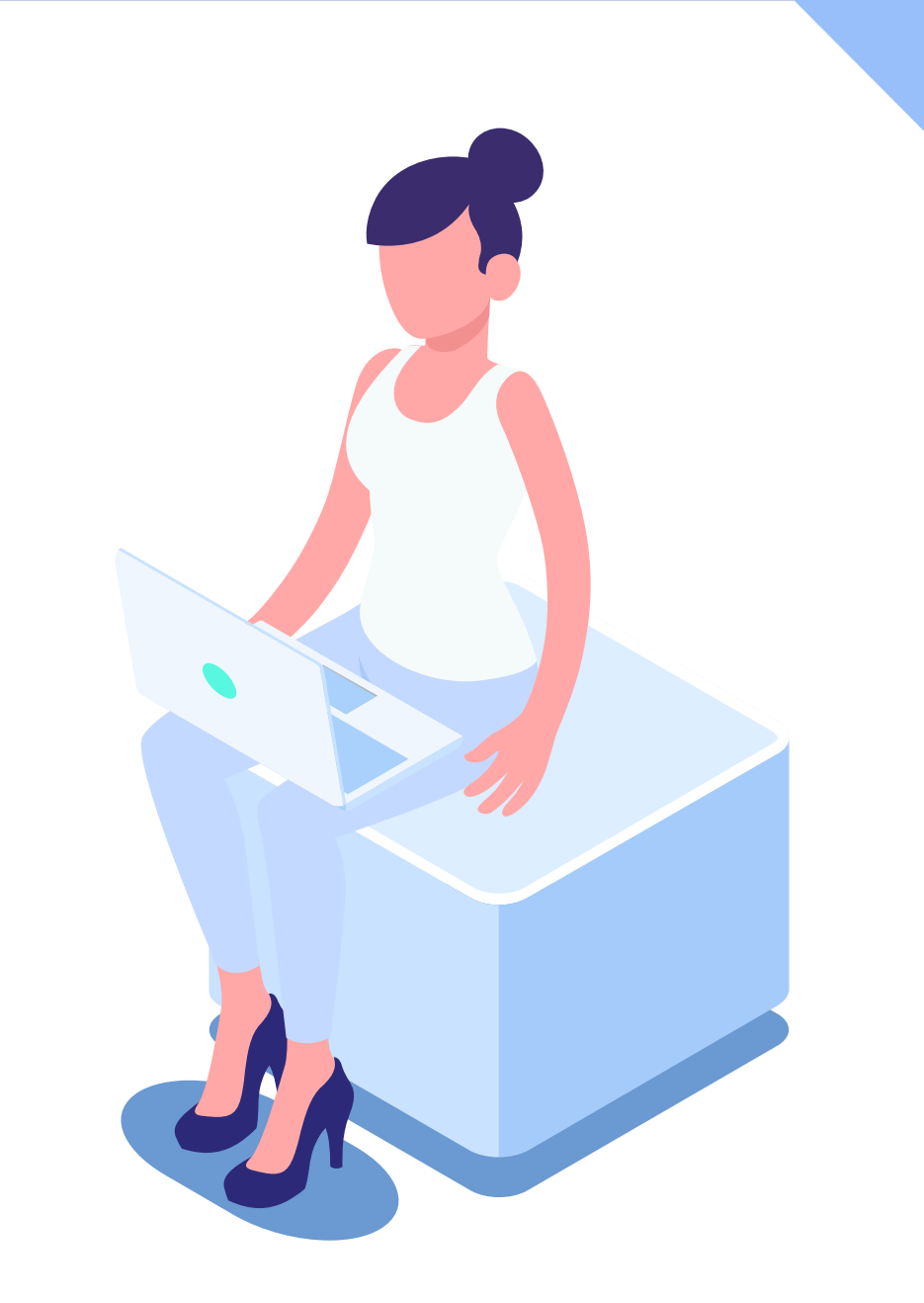